dataLog to Go

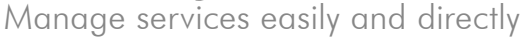

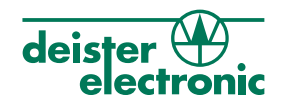

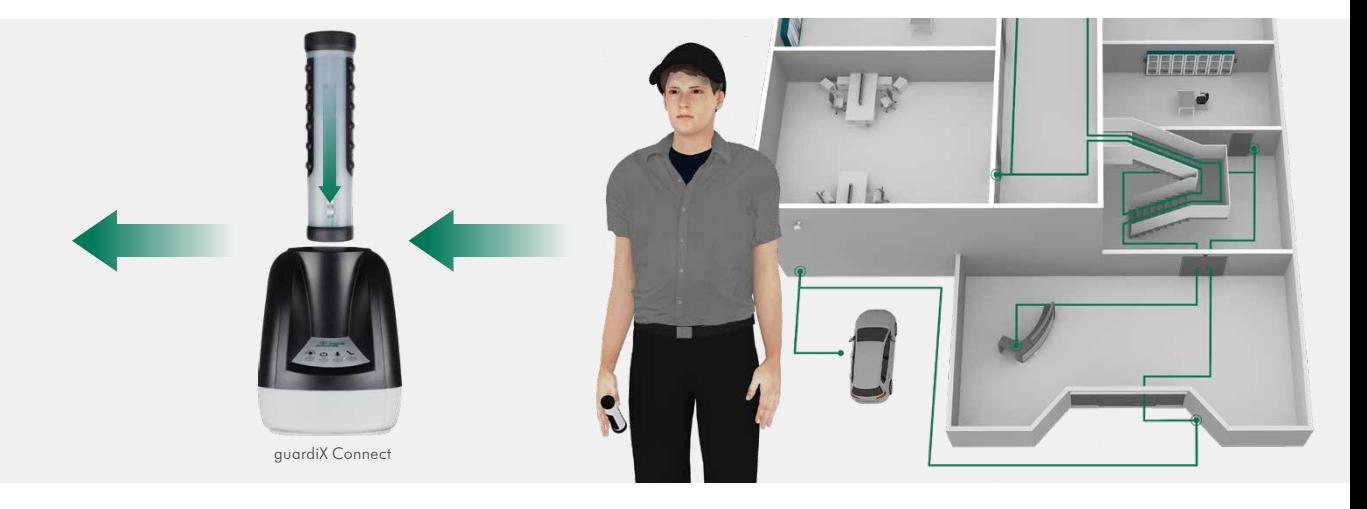

## Each service is always in focus

With the new deisterGo App from deister electronic, you can enhance the reliable service control system dataLog with a fully automatic notification app, so that you can keep full control over your services in the future at any time.

Did the cleaning take place? Was the guard tour complete? Is everything OK in my building? In addition to extensive reports, the status and progress of a service on completion, you can now also be sent directly as a push message to the smartphone. Even documented events, such as a defective smoke detector, can be forwarded directly to a service employee's smartphone via push message

for quick repair. These and many other notifications can be configured and managed centrally in the Commander Connect software.

These new functions are made possible by the deisterCloud. As soon as the employee inserts the data collector into the guardiX Connect at the end of the service, all events are read out and sent encrypted to the Commander software via deisterCloud. Commander Connect then uses the deisterCloud to send push messages with the defined information to the corresponding smartphone, such as the completeness of the service in percent, the time when a service was started or ended or the events recorded during the service.

These new features are made possible by the deister Cloud. As soon as the employee inserts the data collector into the guardiXConnect docking station at the end of the service, all events are retrieved and sent to the Commander software in encrypted form via the deisterCloud. At the same time, push messages about events and the status of the service are sent to the apps of the various users, such as the completeness of the service in percent, the time when a service was started or ended or the events recorded during the service.

- Direct and clear status updates
- Freely configurable push messages
- Customizable content per recipient
- For iOS and Android

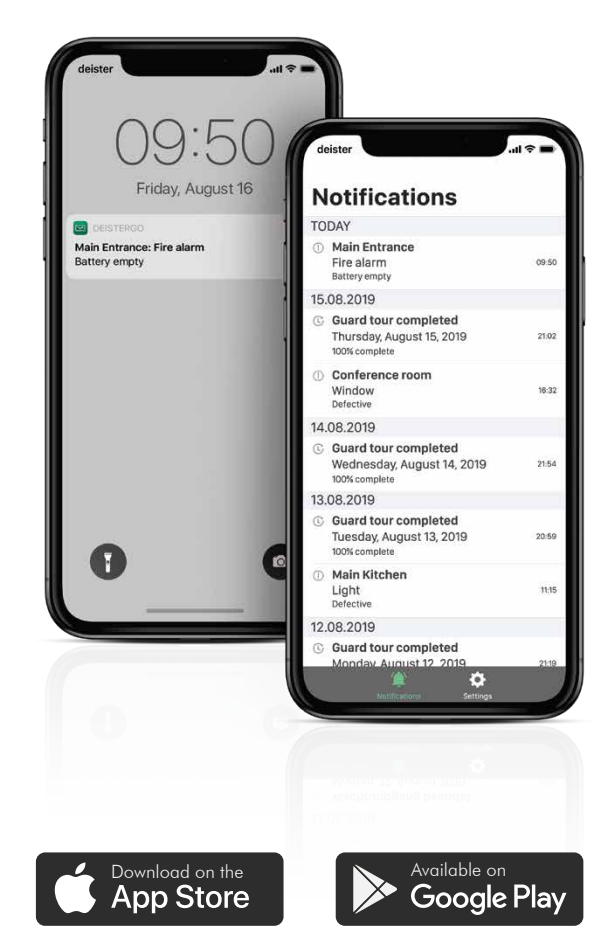